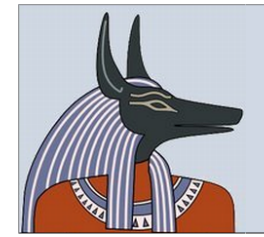

# **Anubis - Analysis Report**

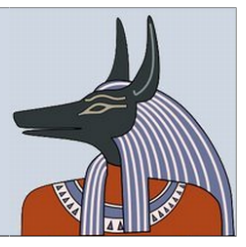

# **Analysis Report for file**

MD5: f2e926746faccc7a1e8174fdf0cb0535

## **Summary:**

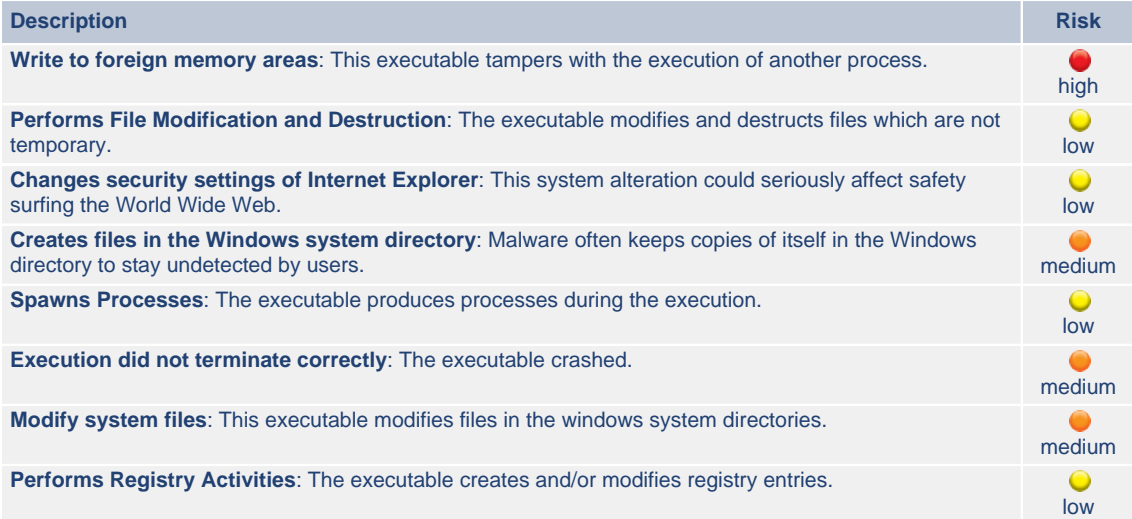

## **Dependency overview:**

*[file.exe](#page-3-0)* C:\file.exe Analysis reason: Primary Analysis Subject **[Explorer.EXE](#page-10-0)** C:\WINDOWS\Explorer.EXE Analysis reason: file.exe wrote to the virtual memory of this process **[cmd.exe](#page-13-0)** C:\WINDOWS\system32\cmd.exe Analysis reason: Started by file.exe **[attrib.exe](#page-16-0)** C:\WINDOWS\system32\attrib.exe

Analysis reason: Started by cmd.exe

## **Table of Contents:**

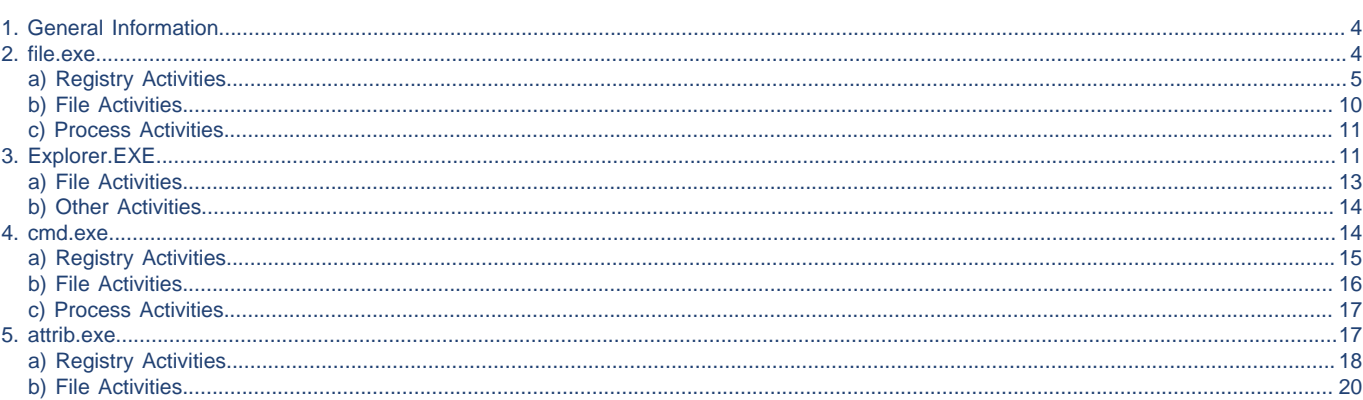

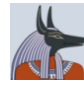

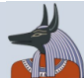

## <span id="page-3-1"></span>**1. General Information**

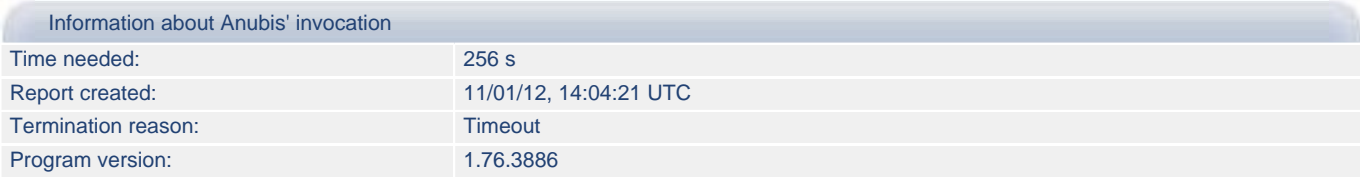

## <span id="page-3-0"></span>**2. file.exe**

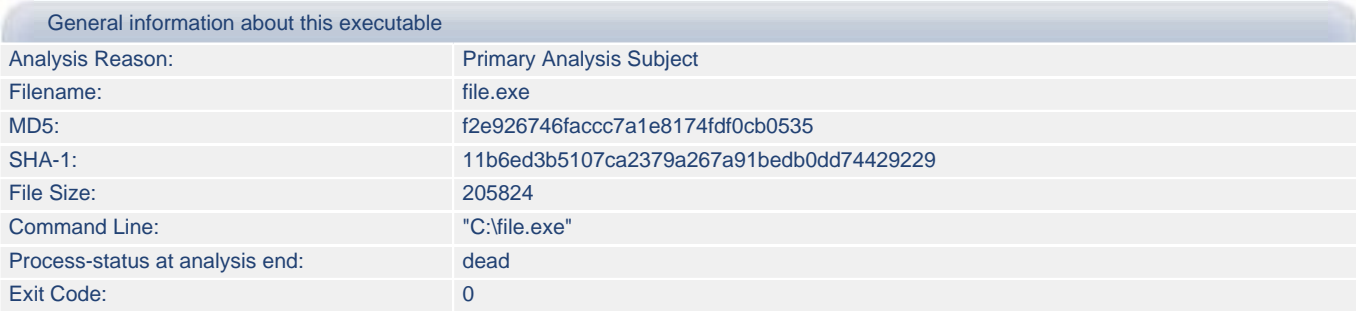

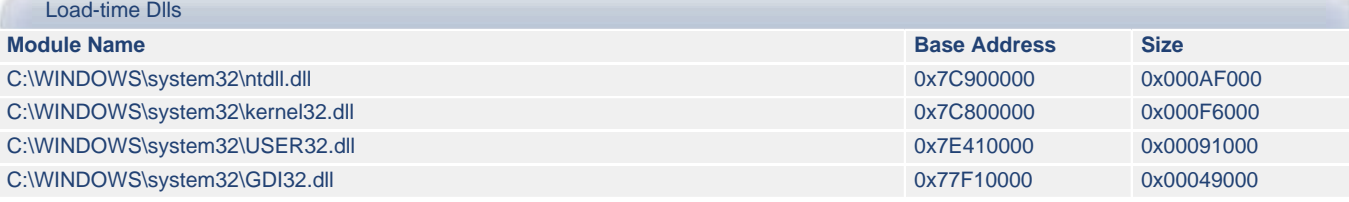

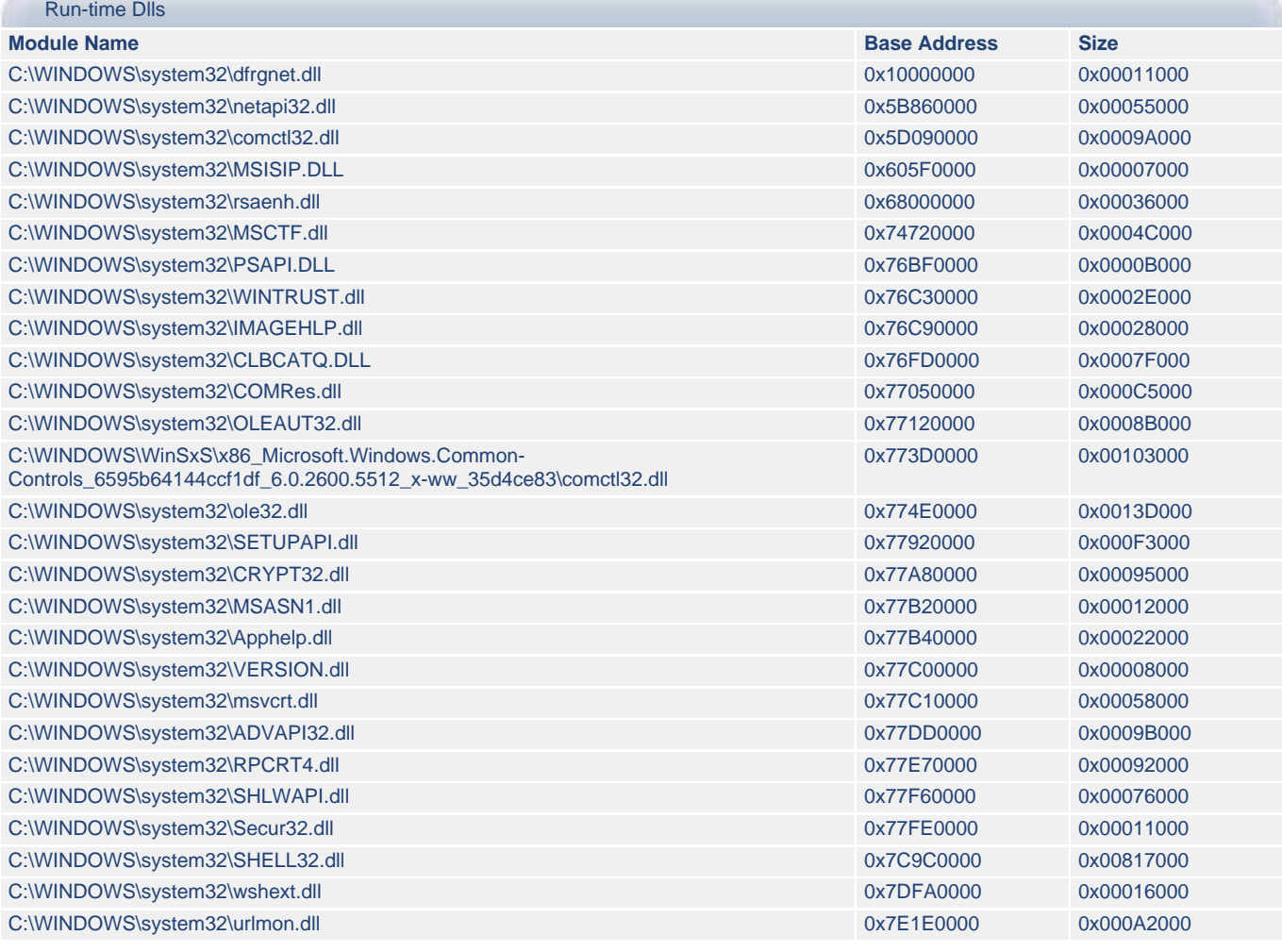

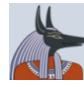

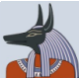

## <span id="page-4-0"></span>**2.a) file.exe - Registry Activities**

#### Registry Keys Created:

HKLM\System\CurrentControlSet\Control\Session Manager\AppCertDlls

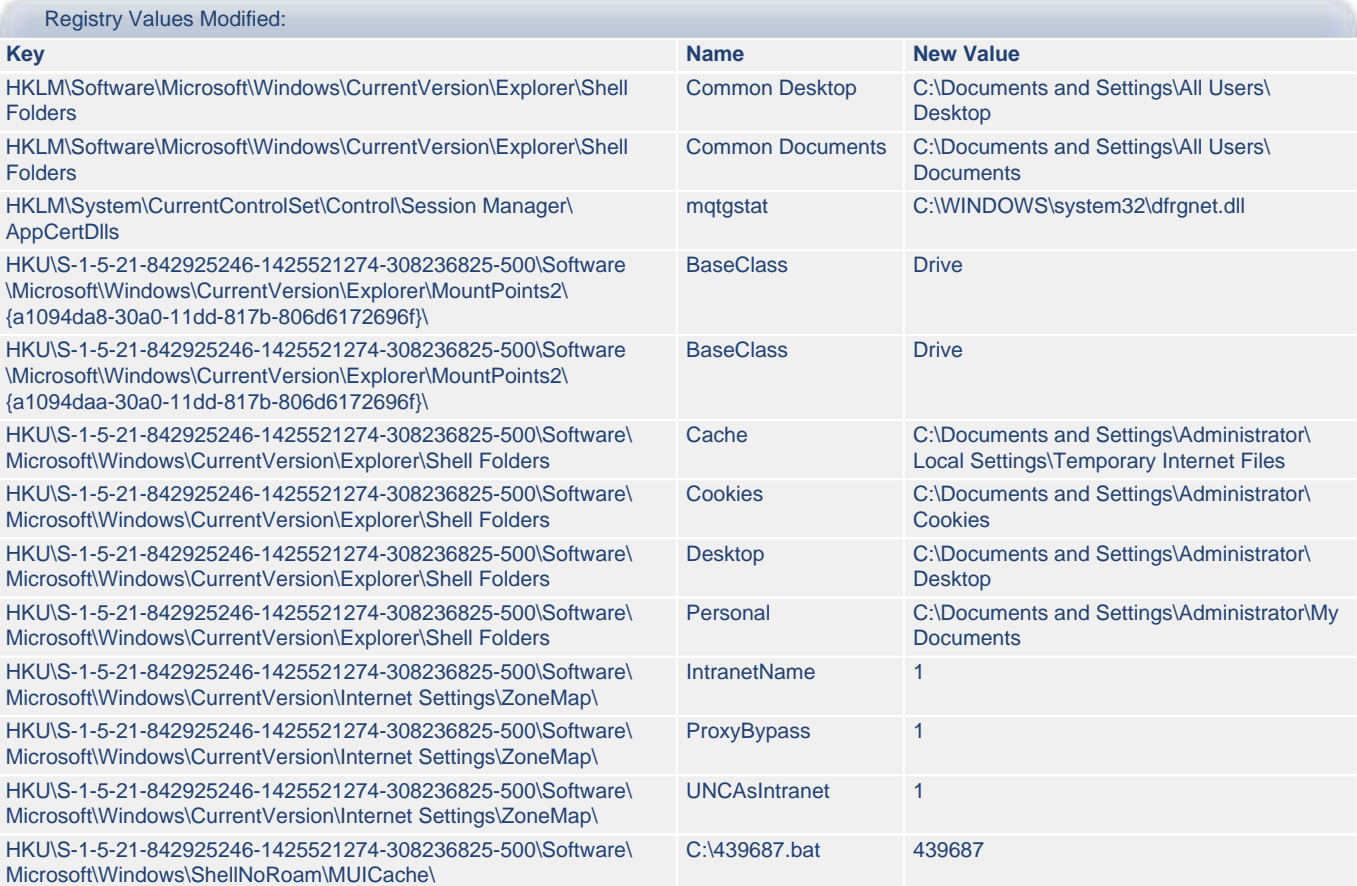

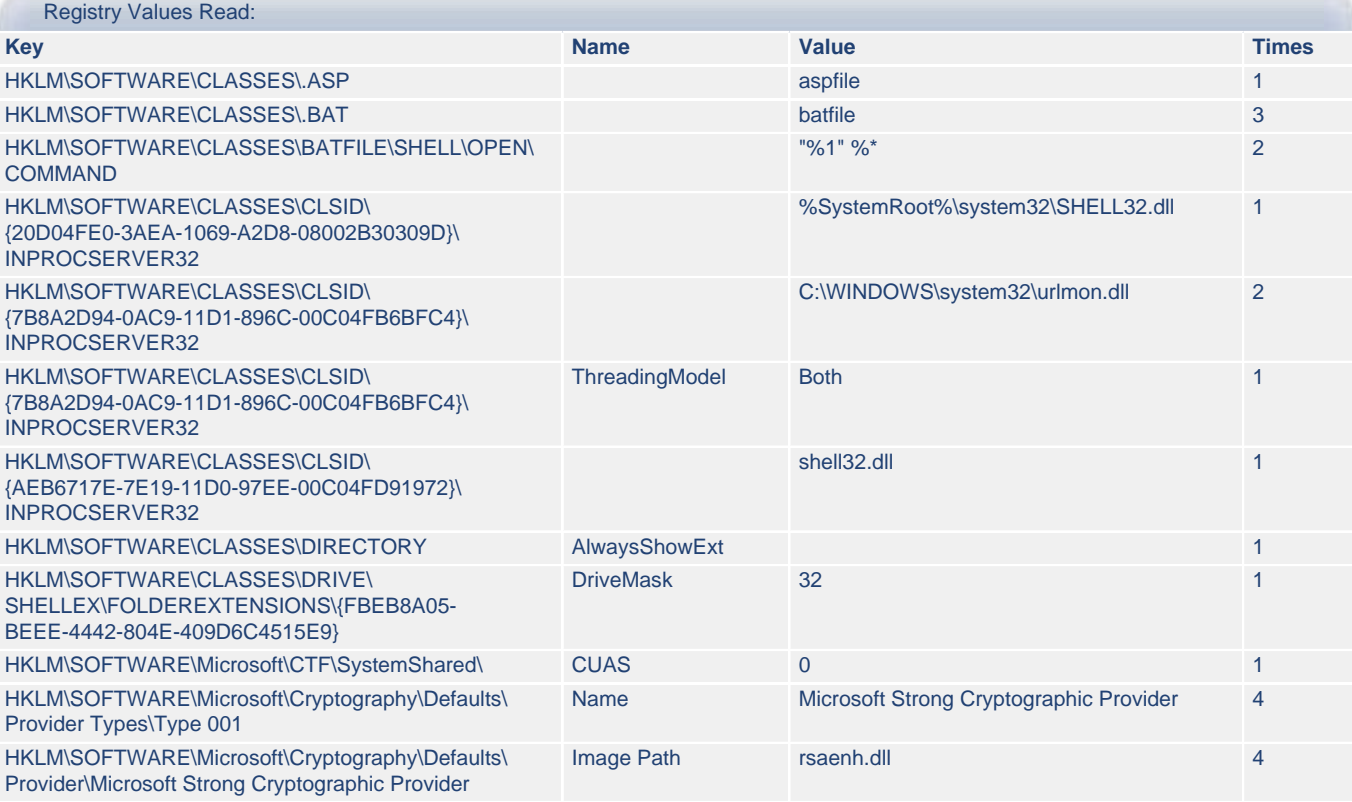

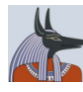

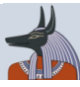

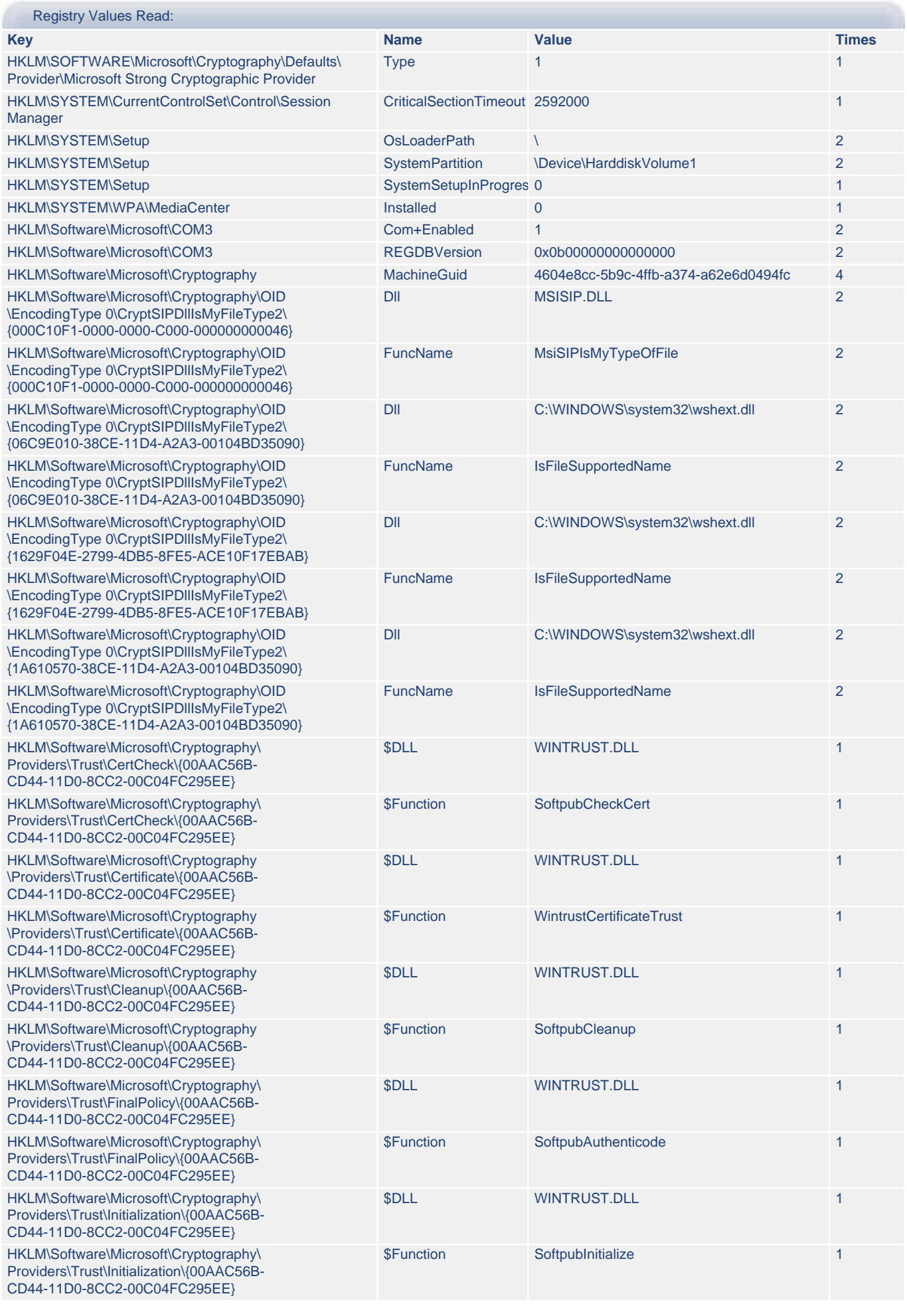

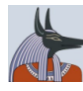

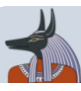

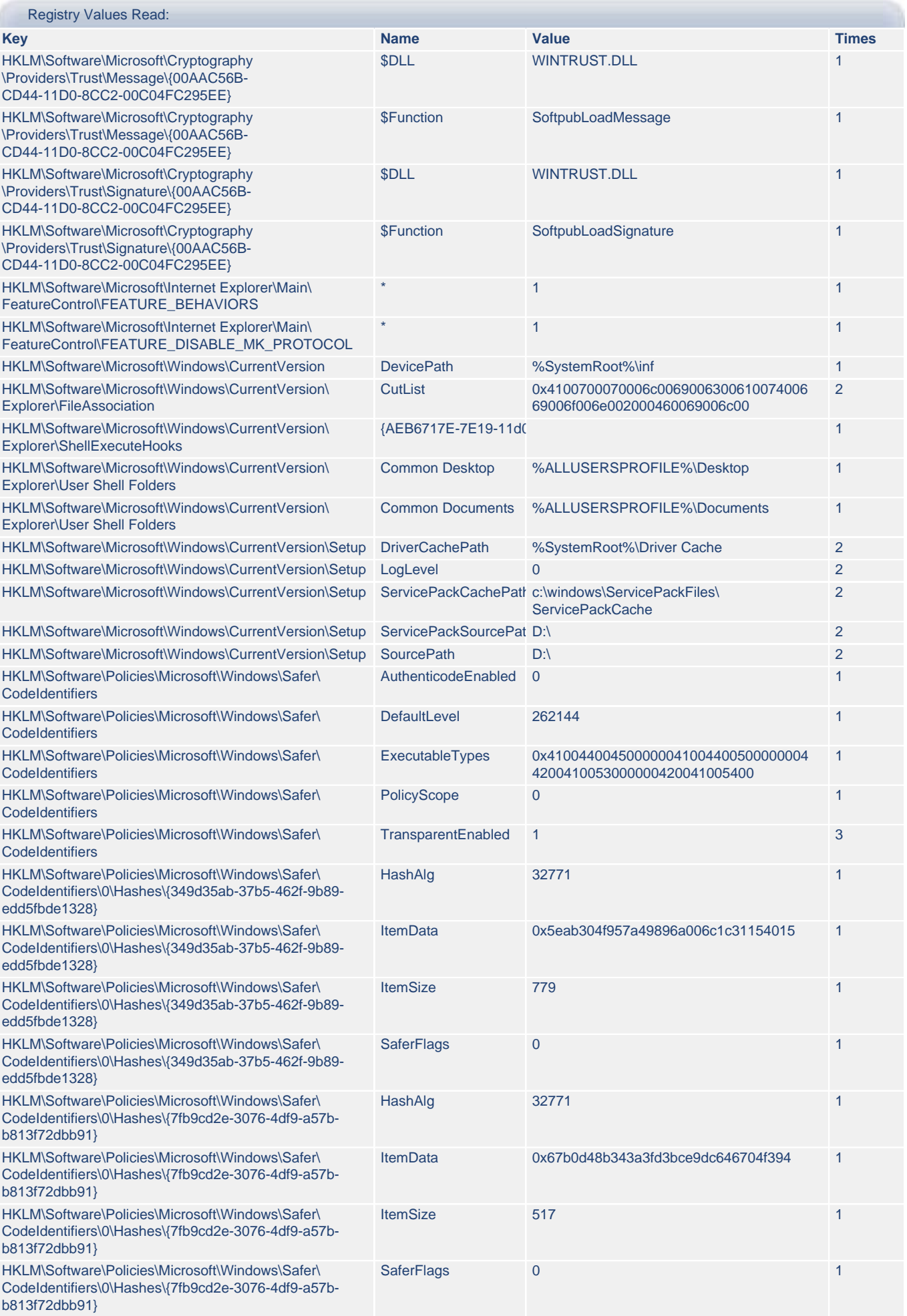

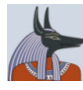

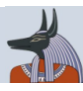

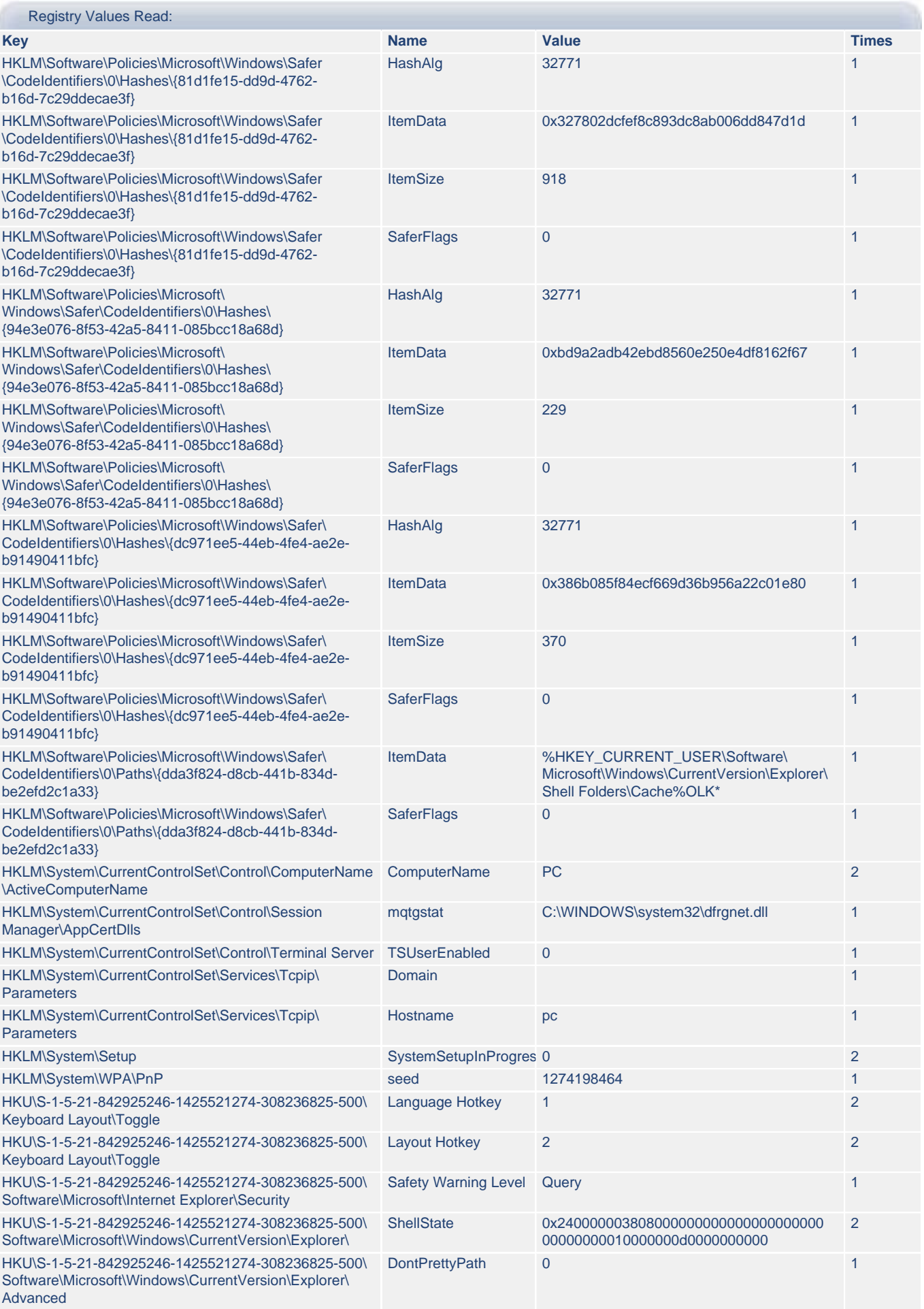

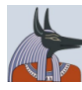

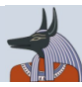

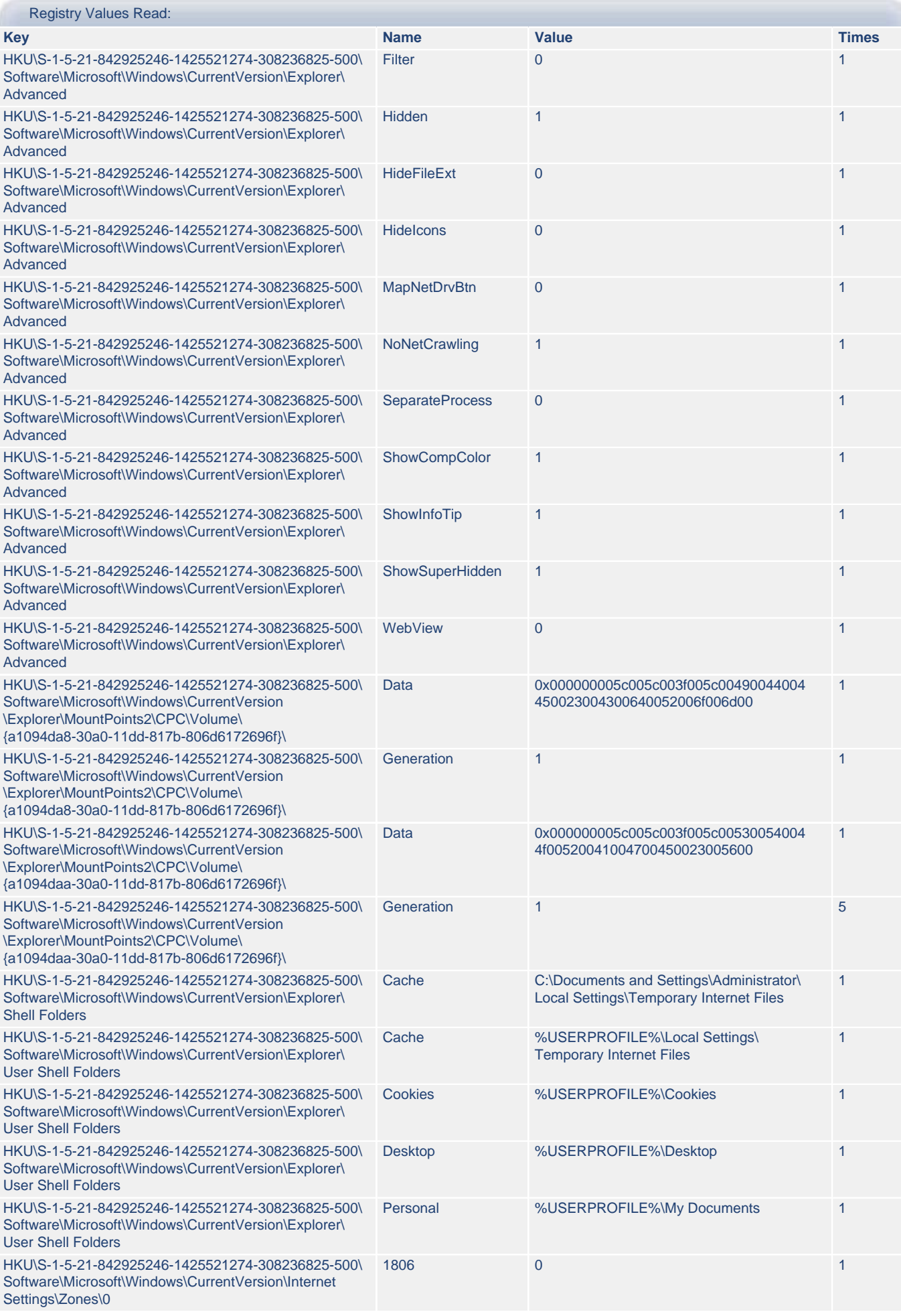

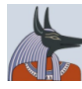

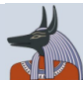

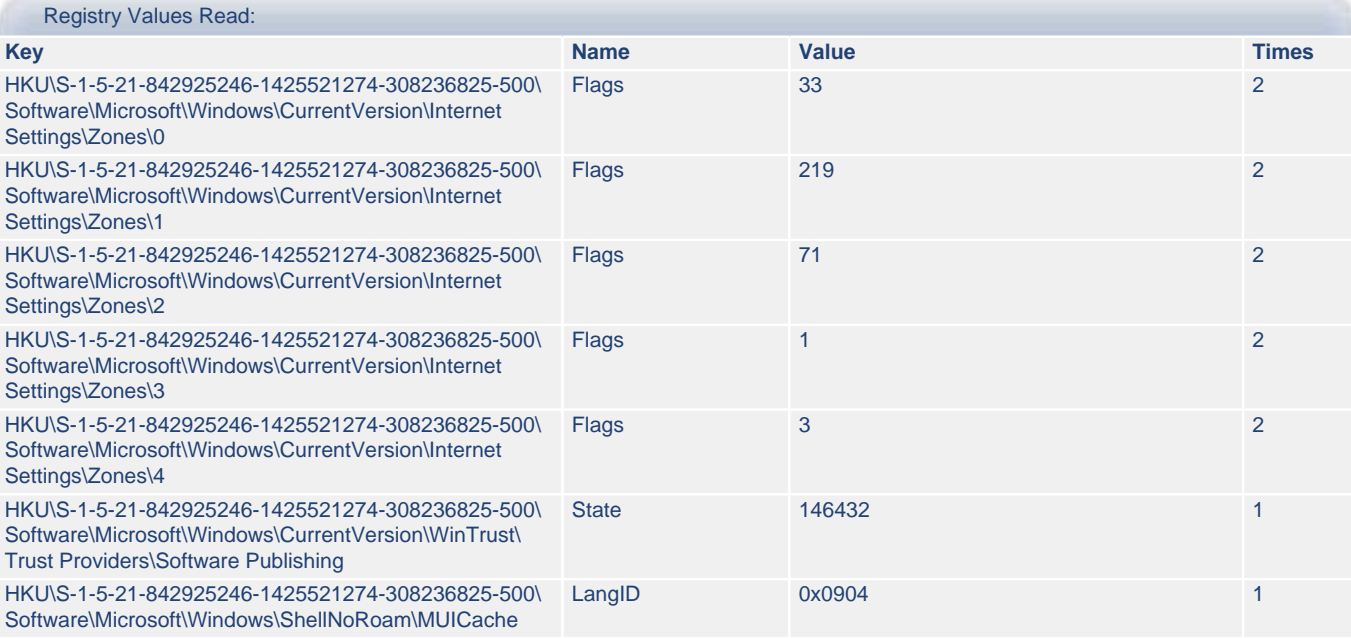

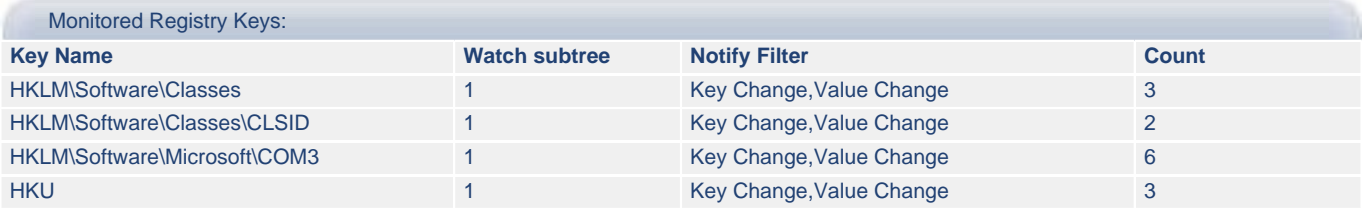

#### <span id="page-9-0"></span>**2.b) file.exe - File Activities**

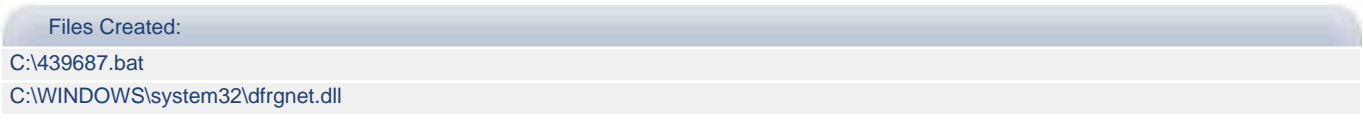

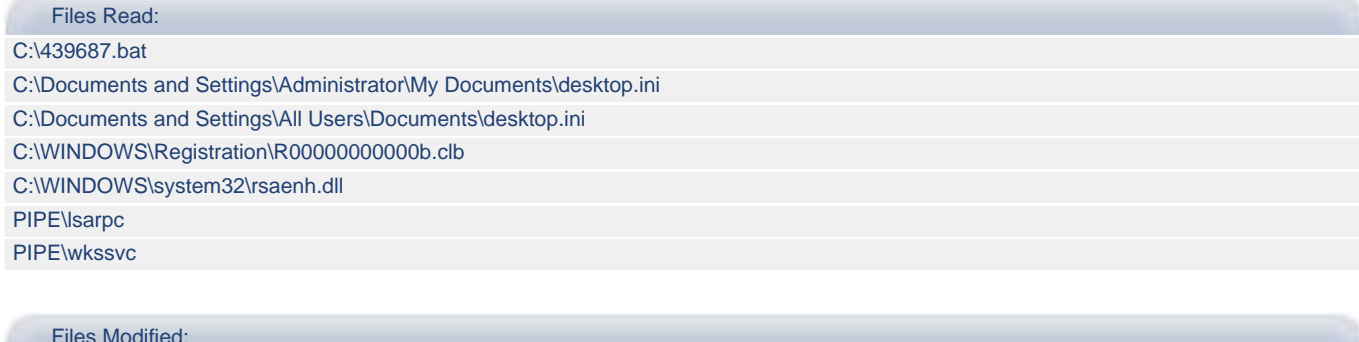

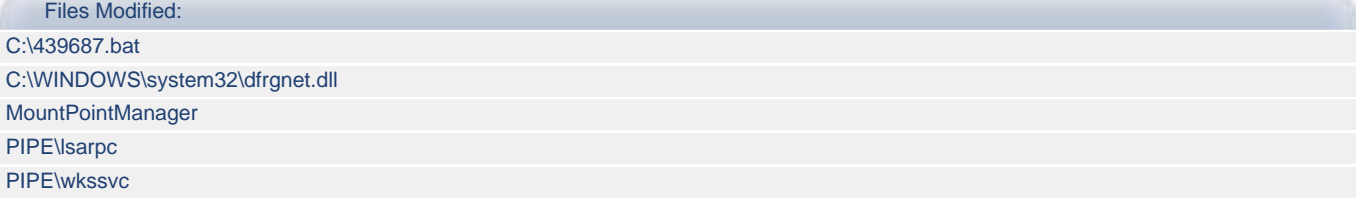

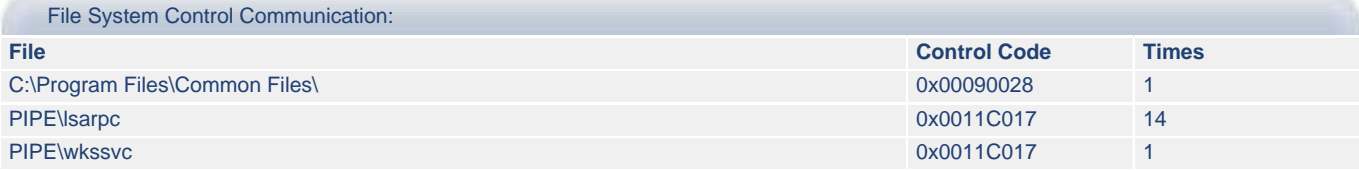

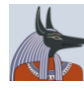

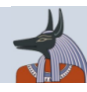

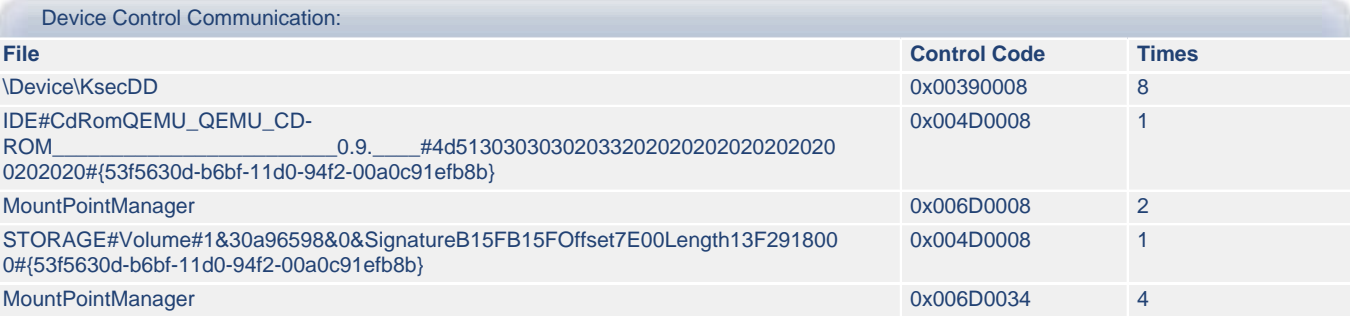

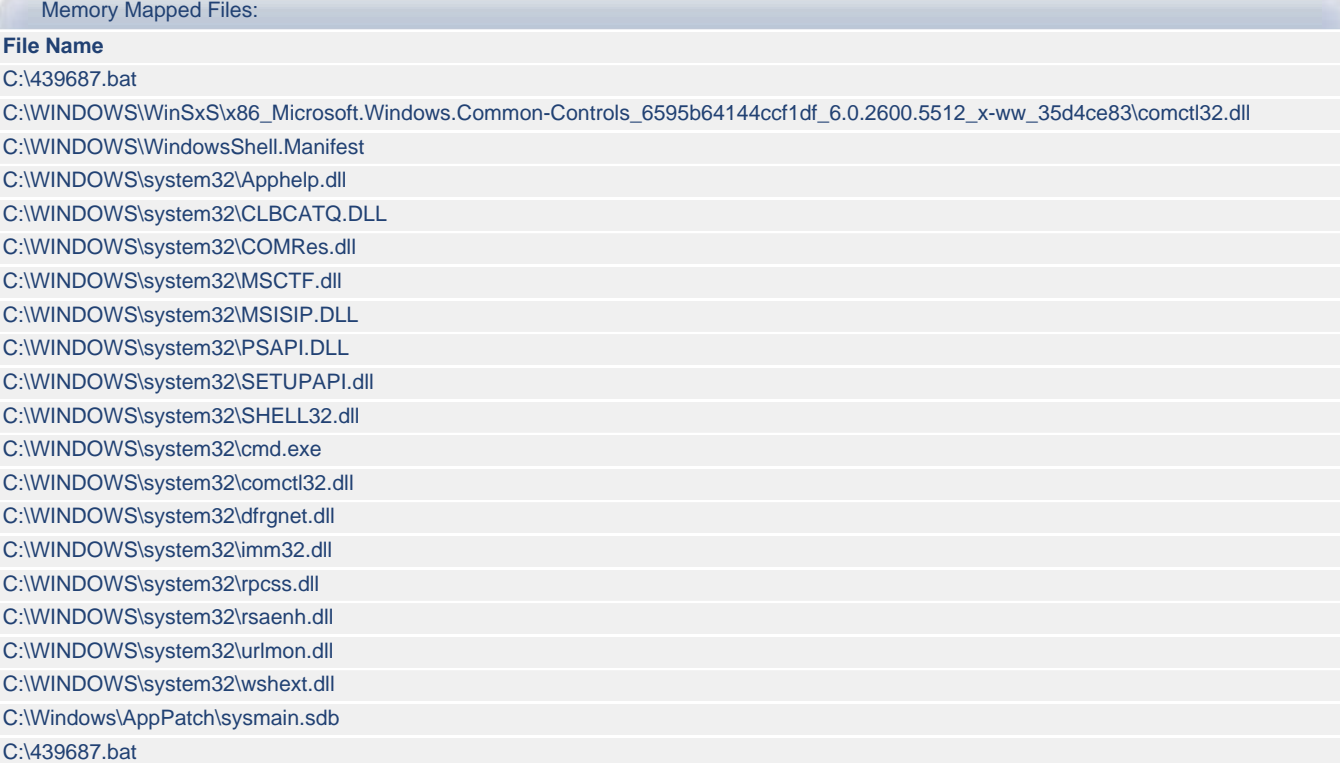

## <span id="page-10-1"></span>**2.c) file.exe - Process Activities**

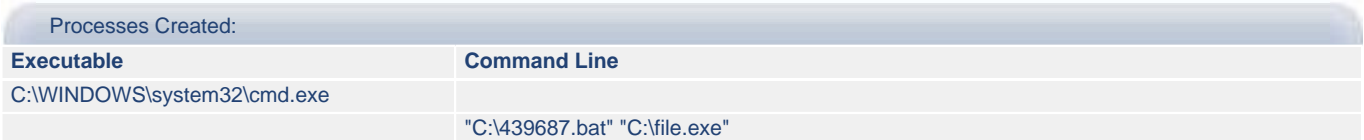

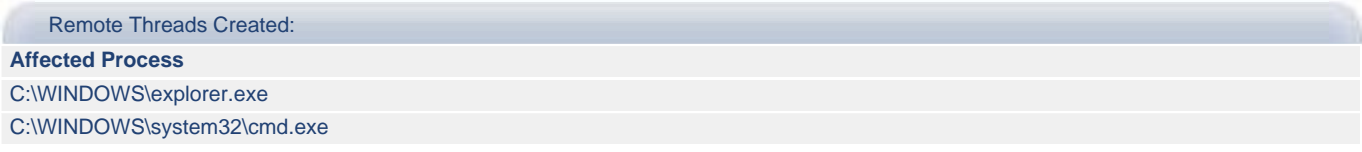

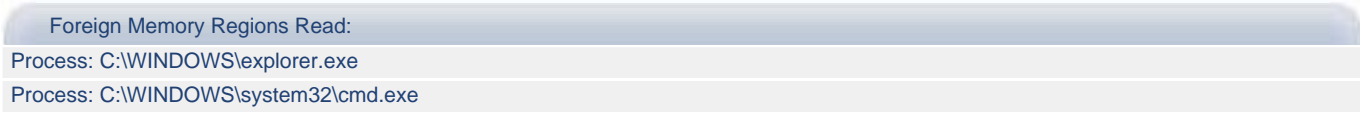

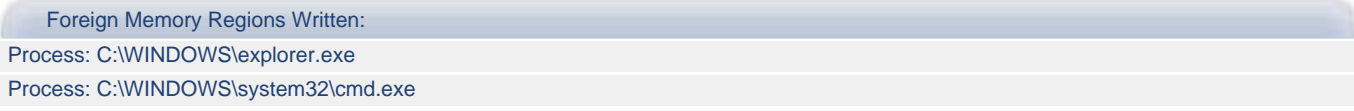

## <span id="page-10-0"></span>**3. Explorer.EXE**

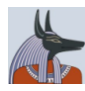

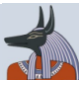

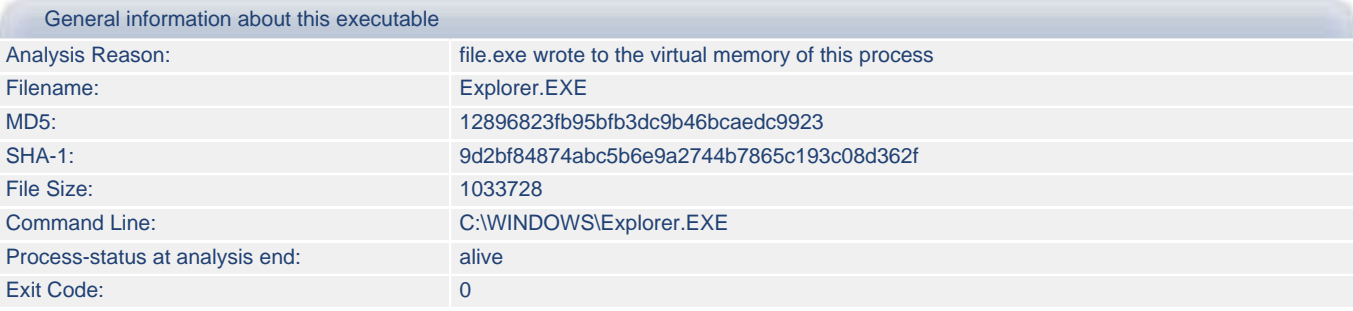

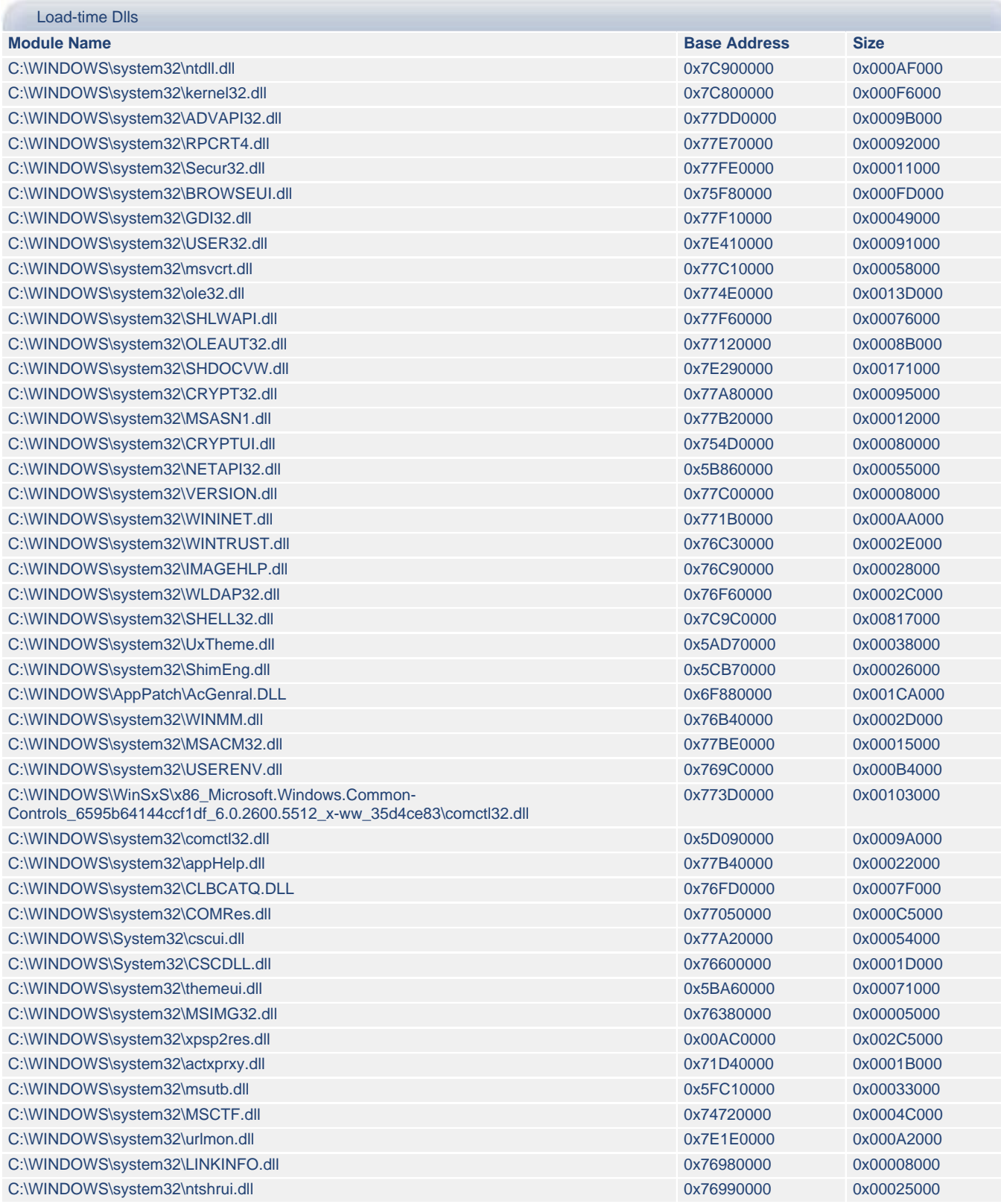

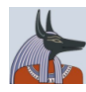

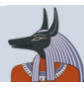

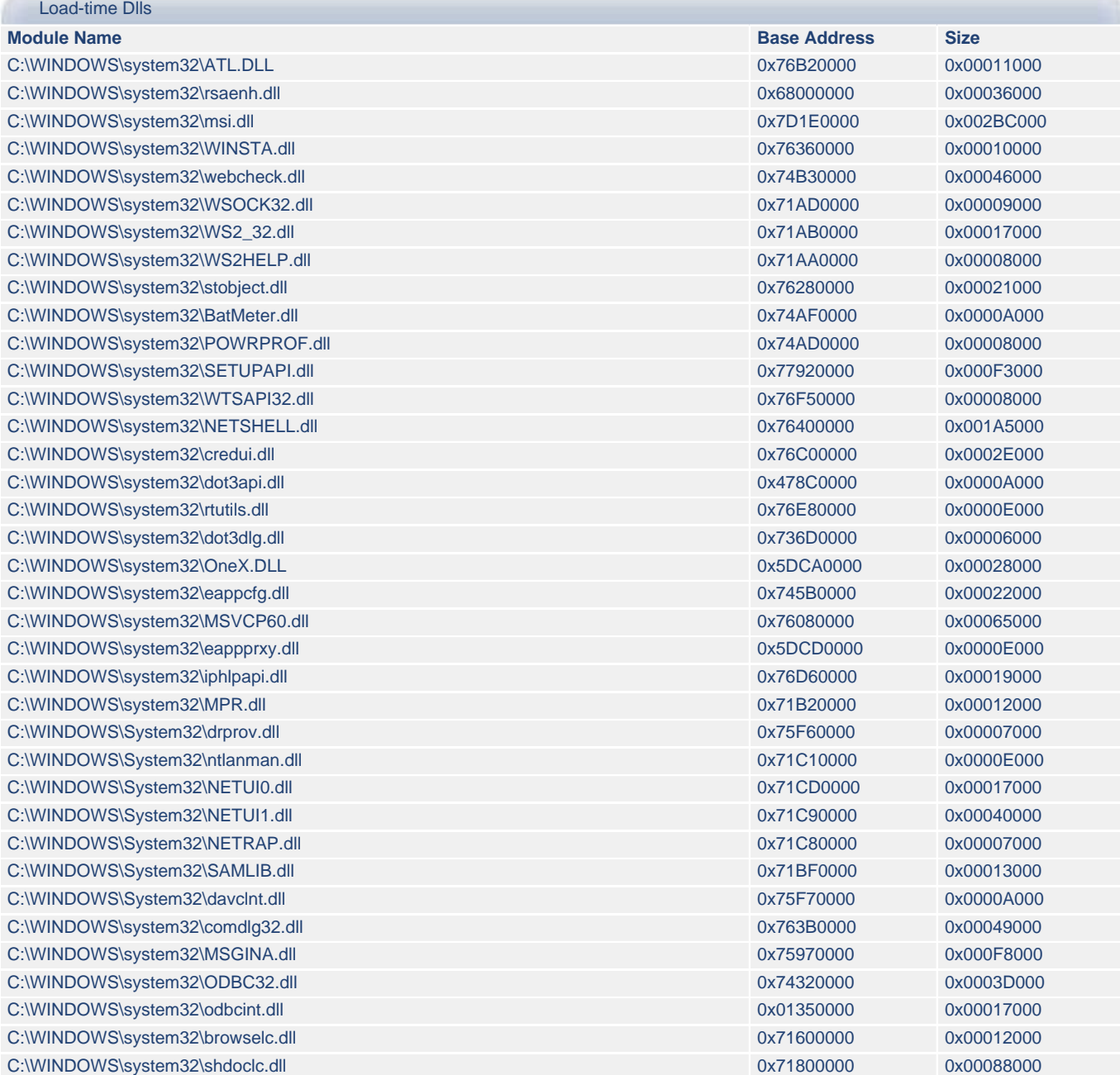

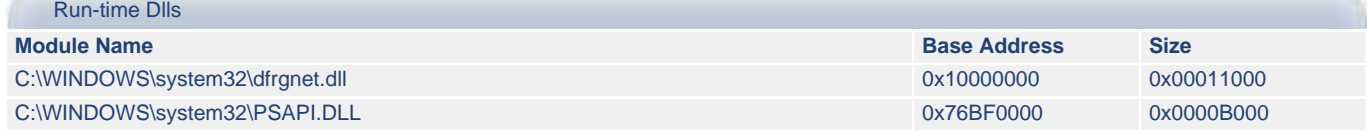

## <span id="page-12-0"></span>**3.a) Explorer.EXE - File Activities**

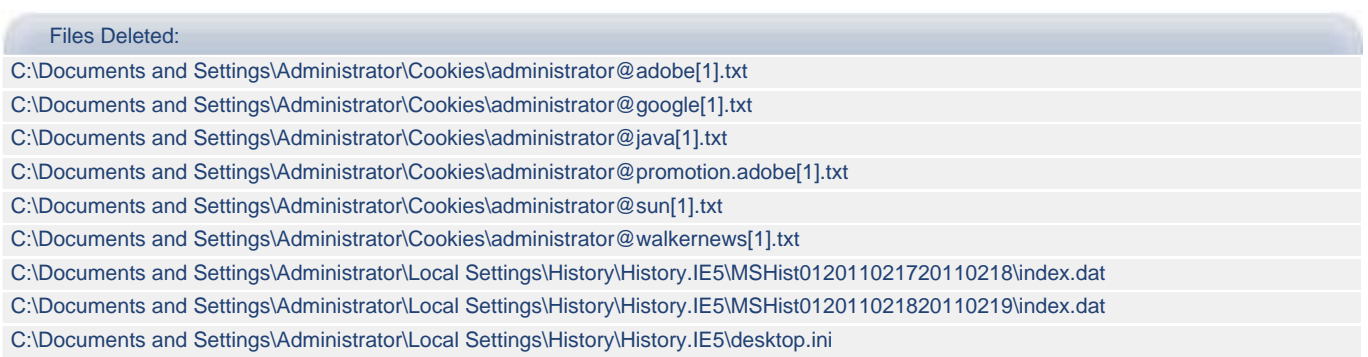

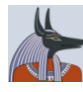

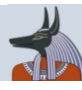

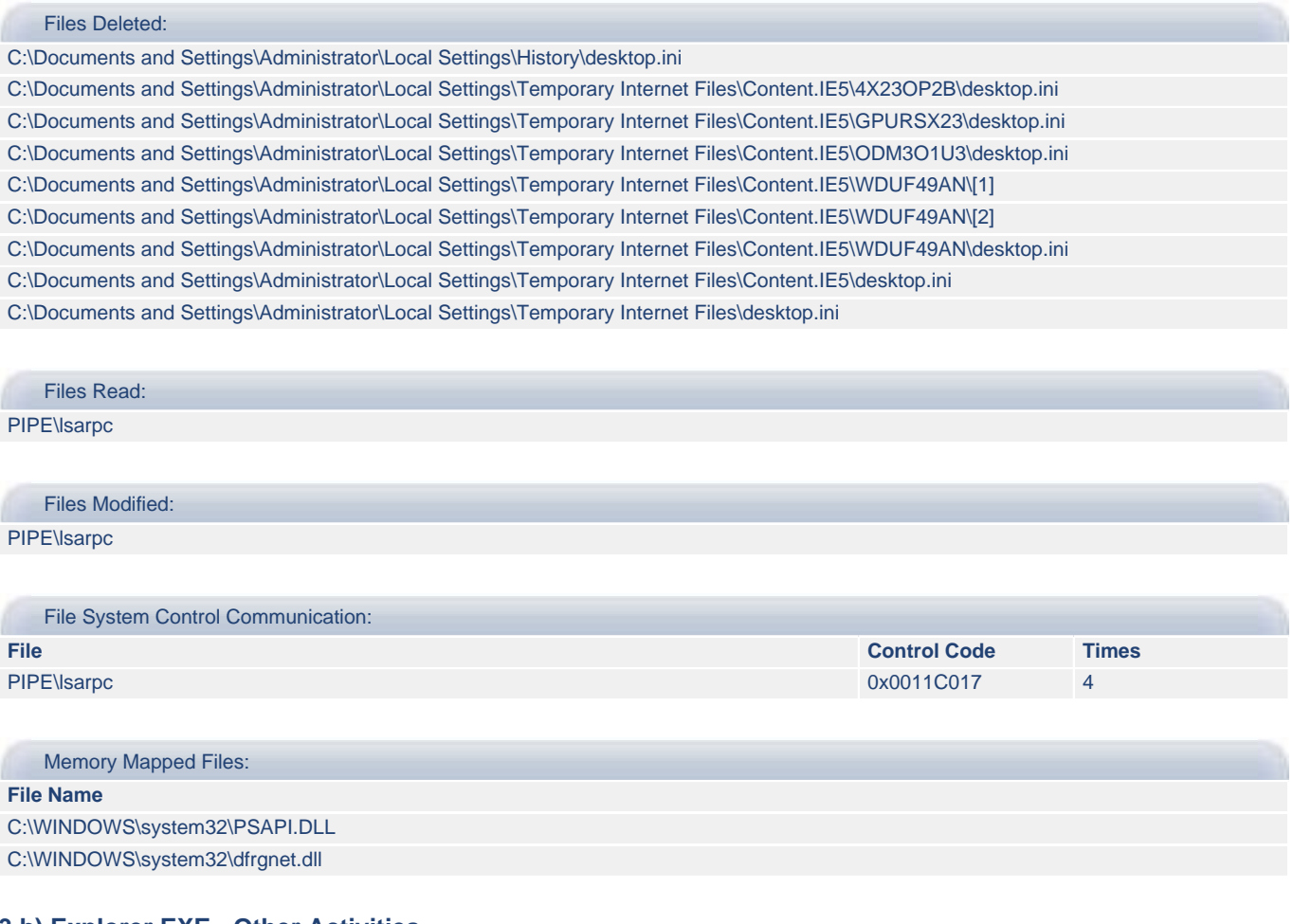

#### <span id="page-13-1"></span>**3.b) Explorer.EXE - Other Activities**

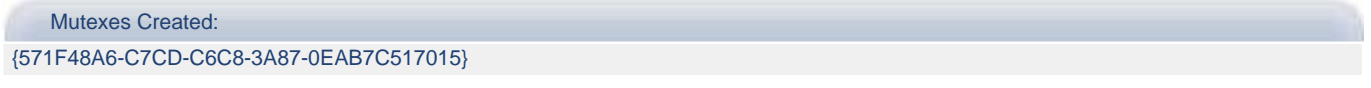

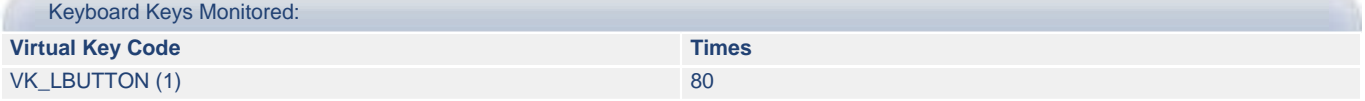

## <span id="page-13-0"></span>**4. cmd.exe**

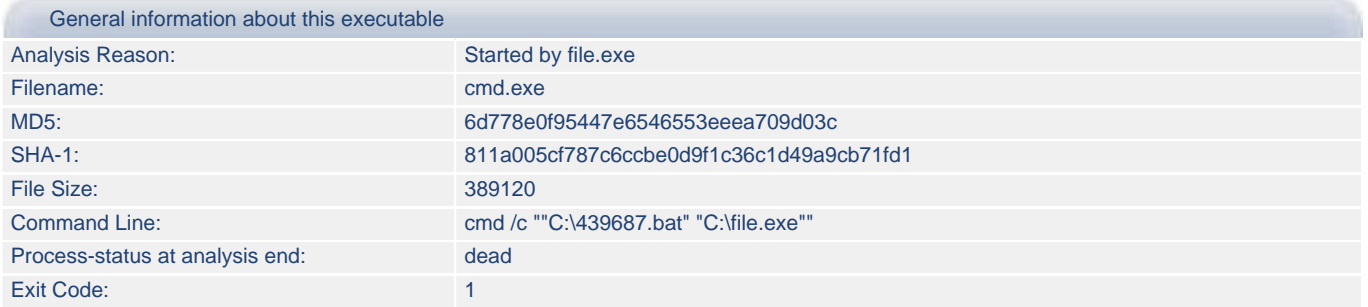

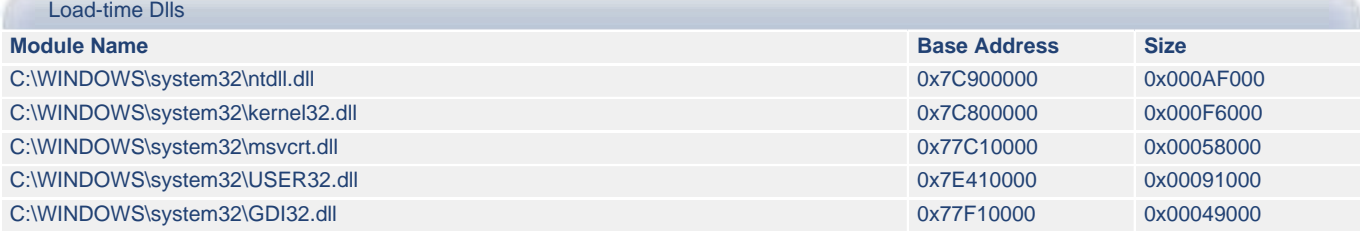

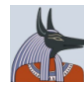

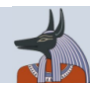

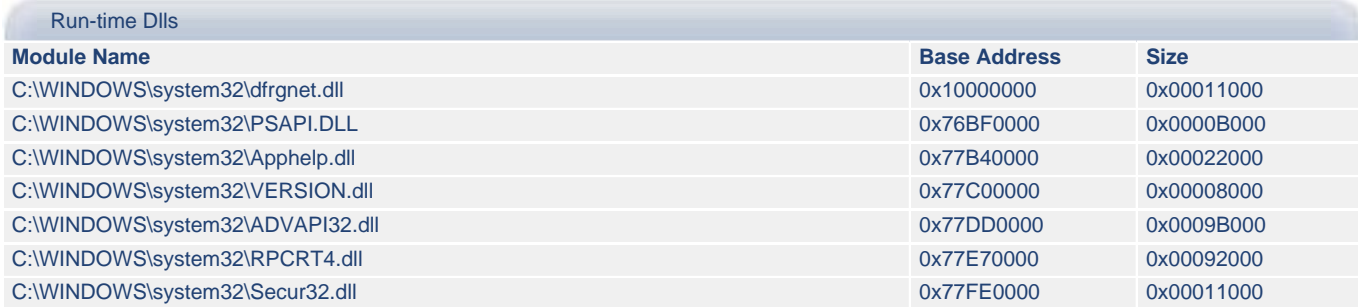

## <span id="page-14-0"></span>**4.a) cmd.exe - Registry Activities**

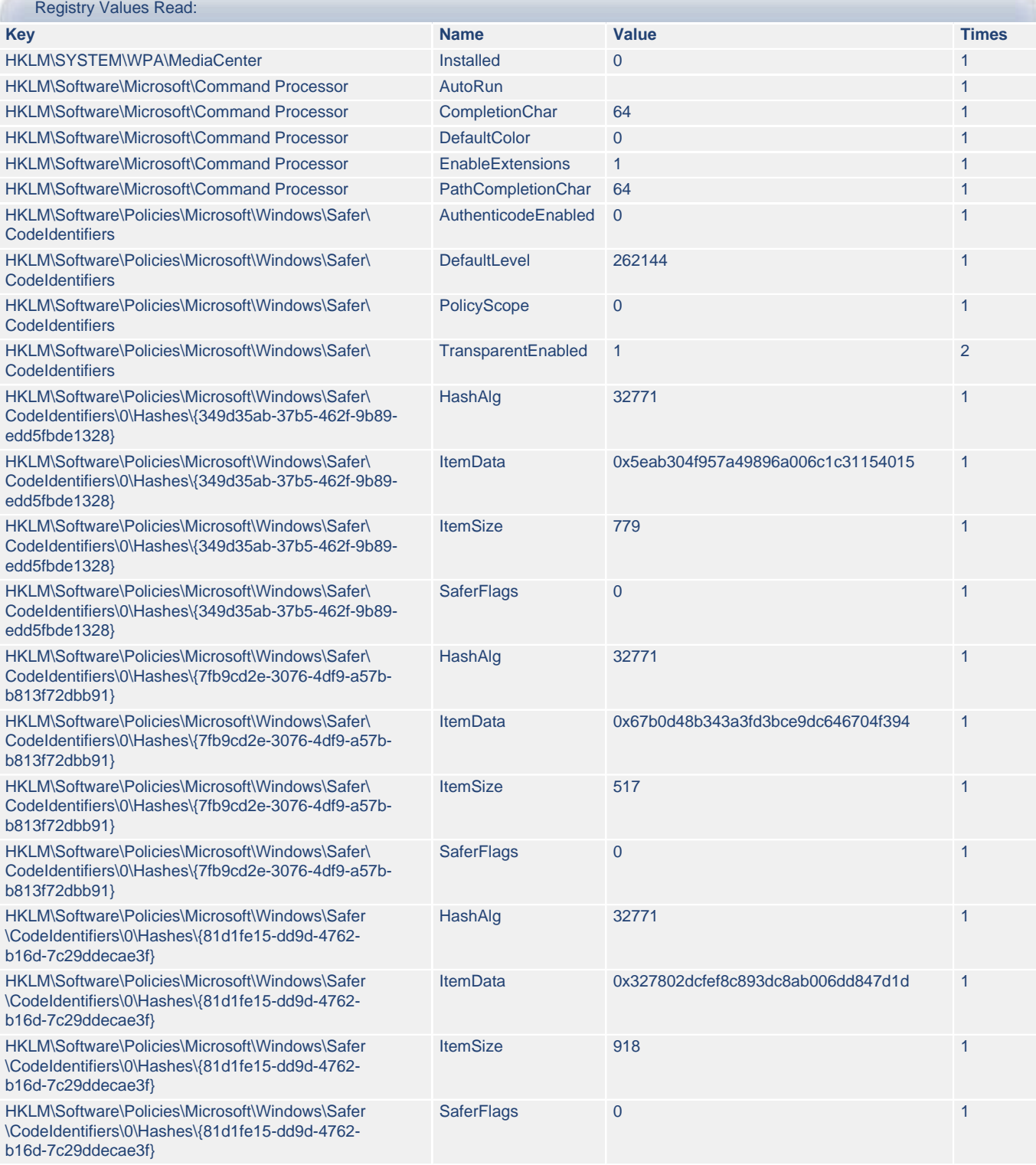

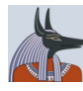

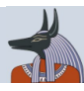

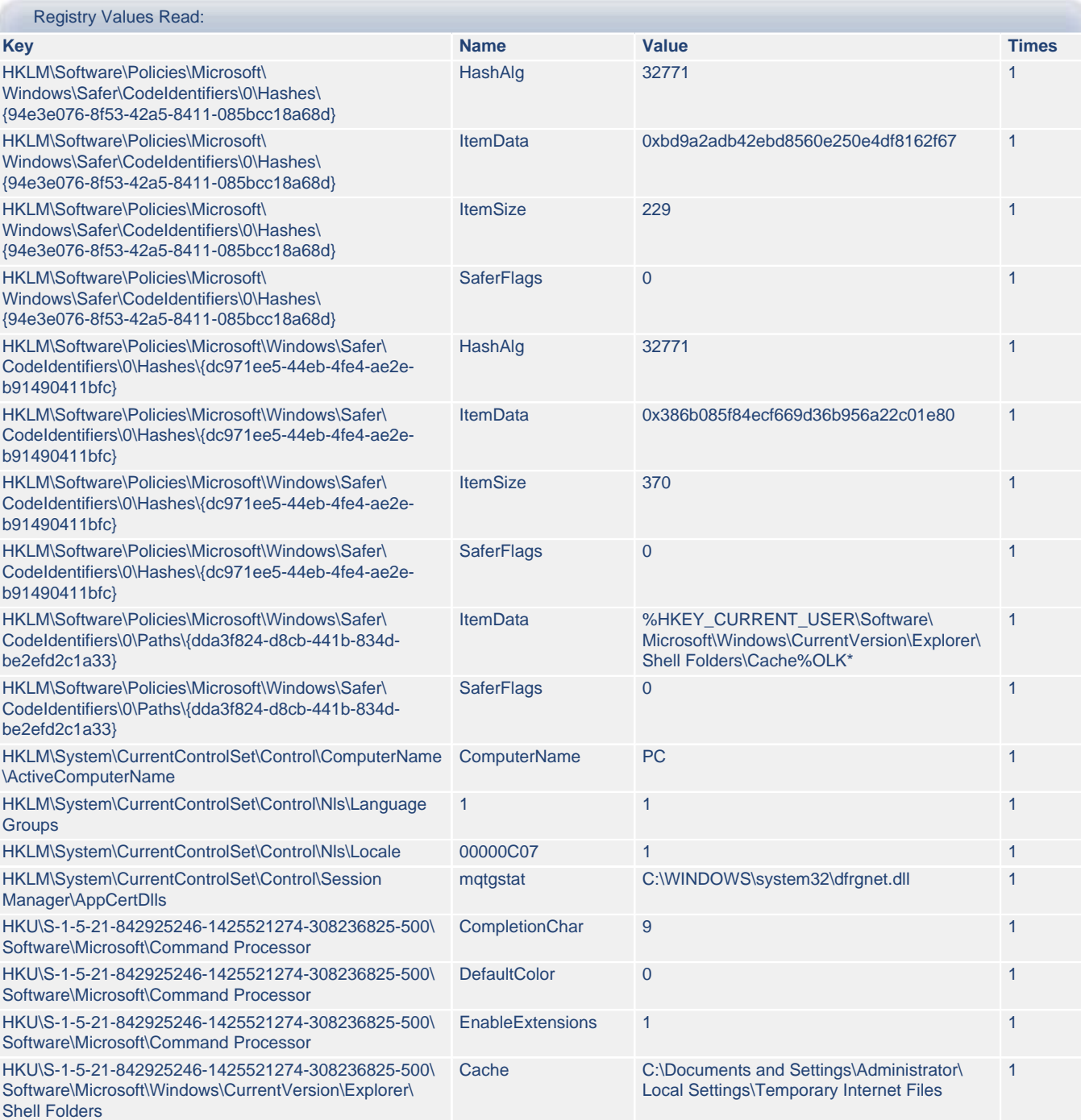

## <span id="page-15-0"></span>**4.b) cmd.exe - File Activities**

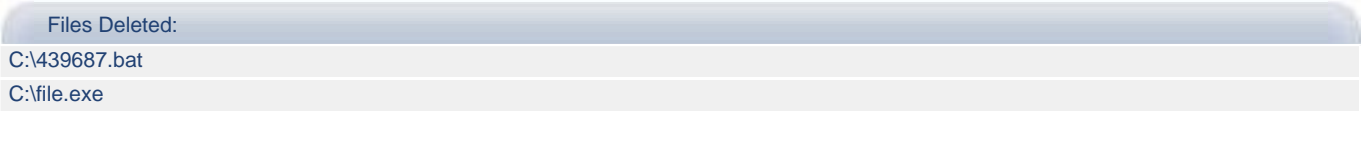

Files Read: C:\439687.bat PIPE\lsarpc

Files Modified: PIPE\lsarpc

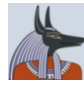

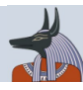

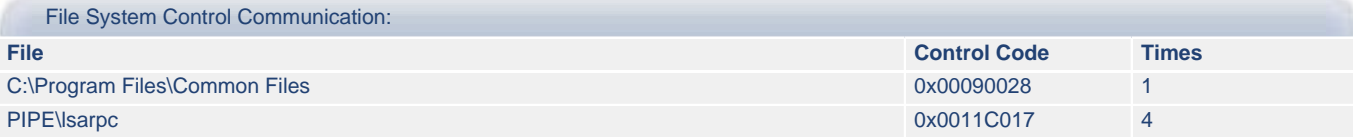

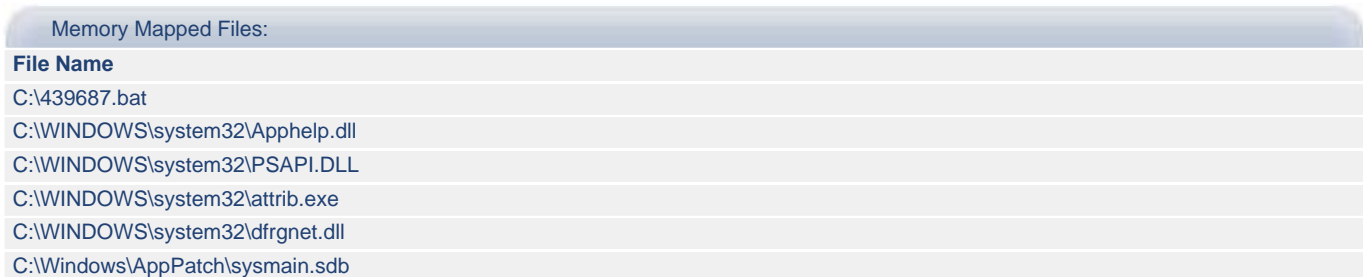

#### <span id="page-16-1"></span>**4.c) cmd.exe - Process Activities**

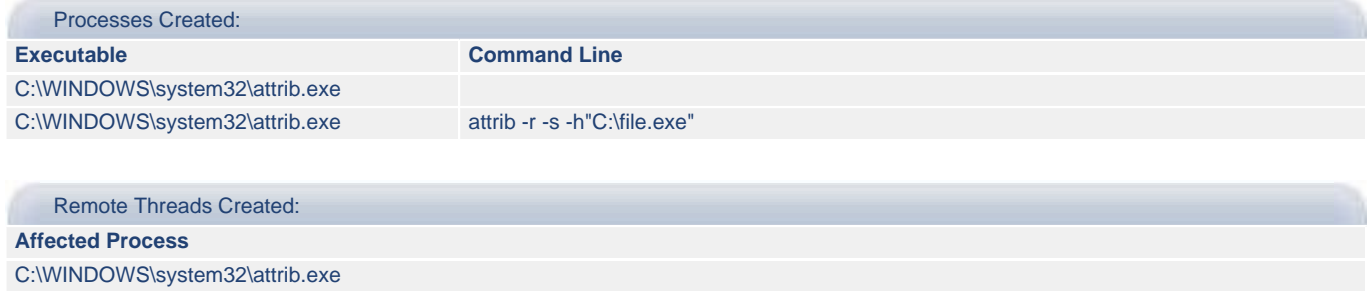

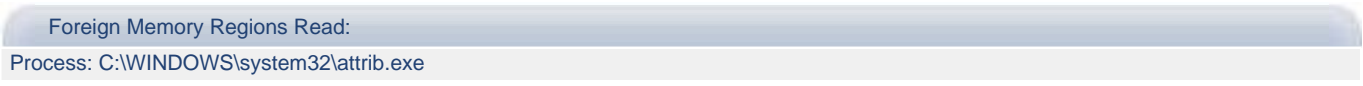

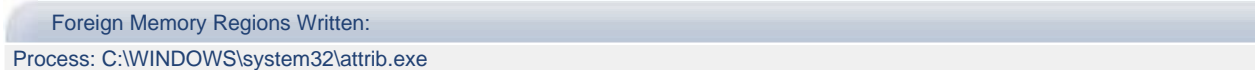

## <span id="page-16-0"></span>**5. attrib.exe**

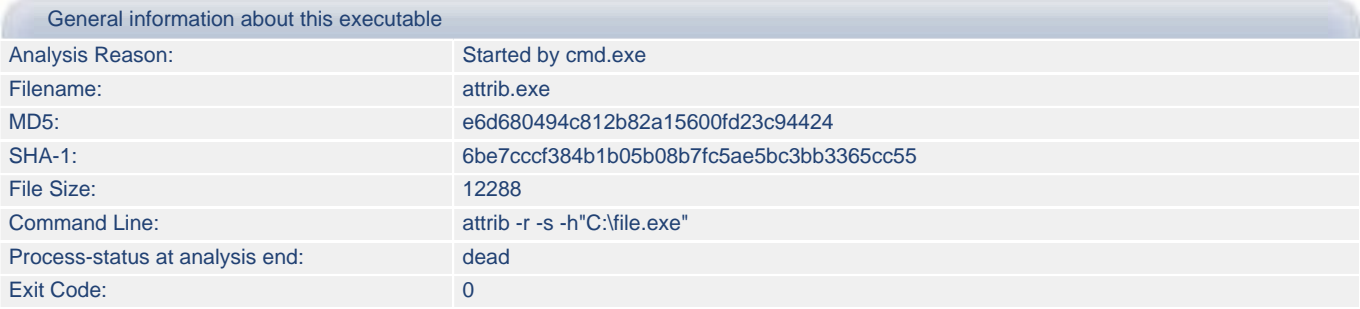

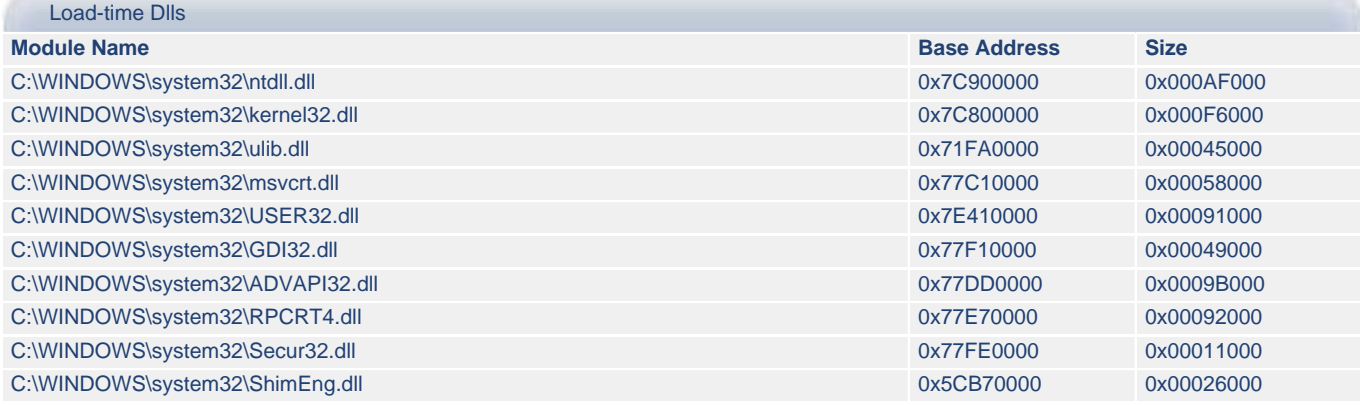

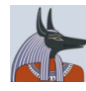

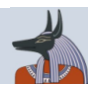

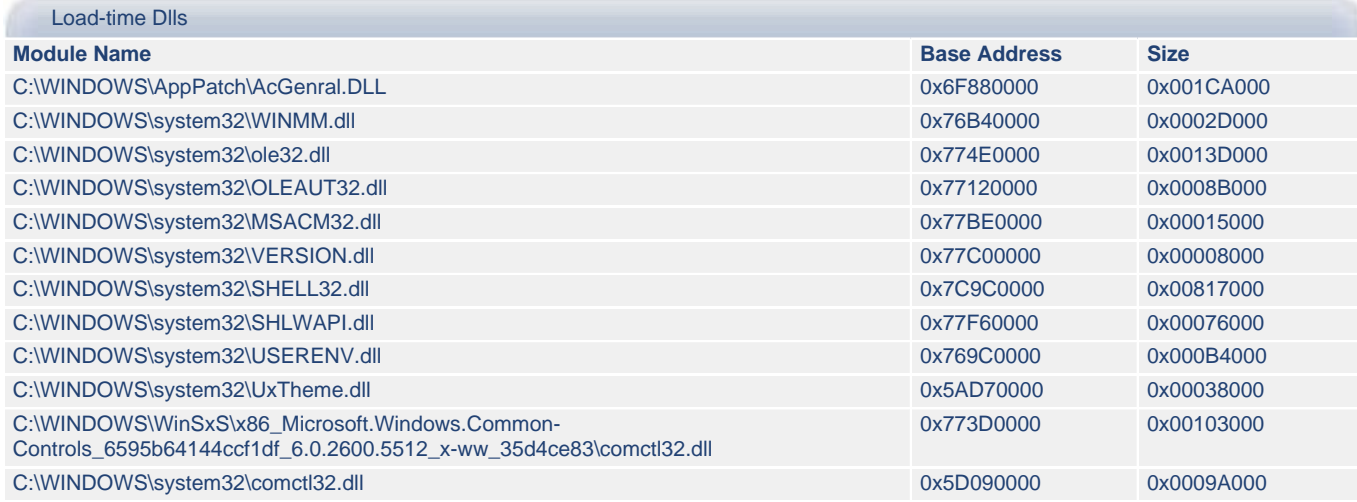

#### <span id="page-17-0"></span>**5.a) attrib.exe - Registry Activities**

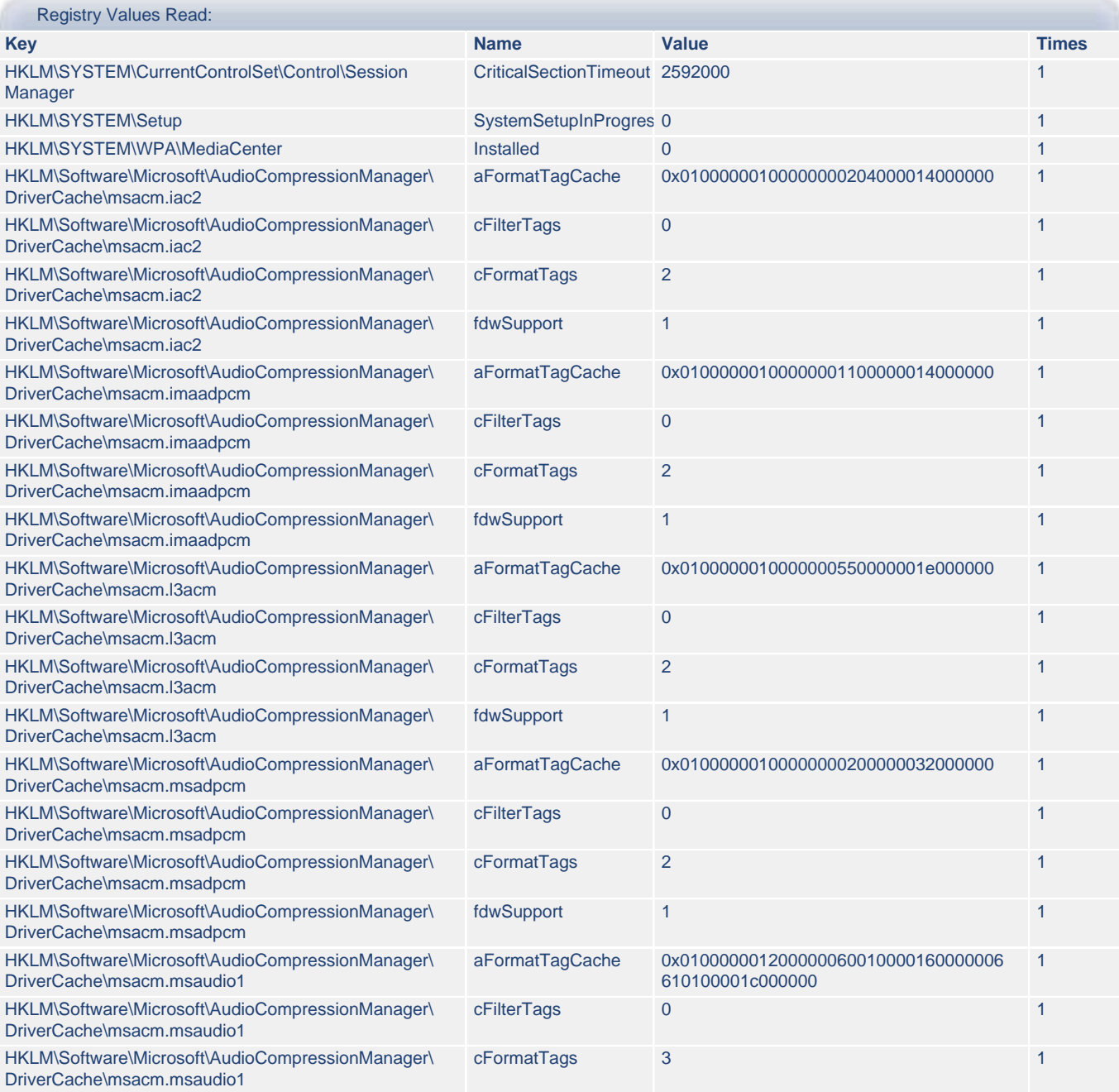

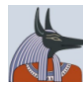

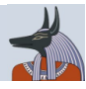

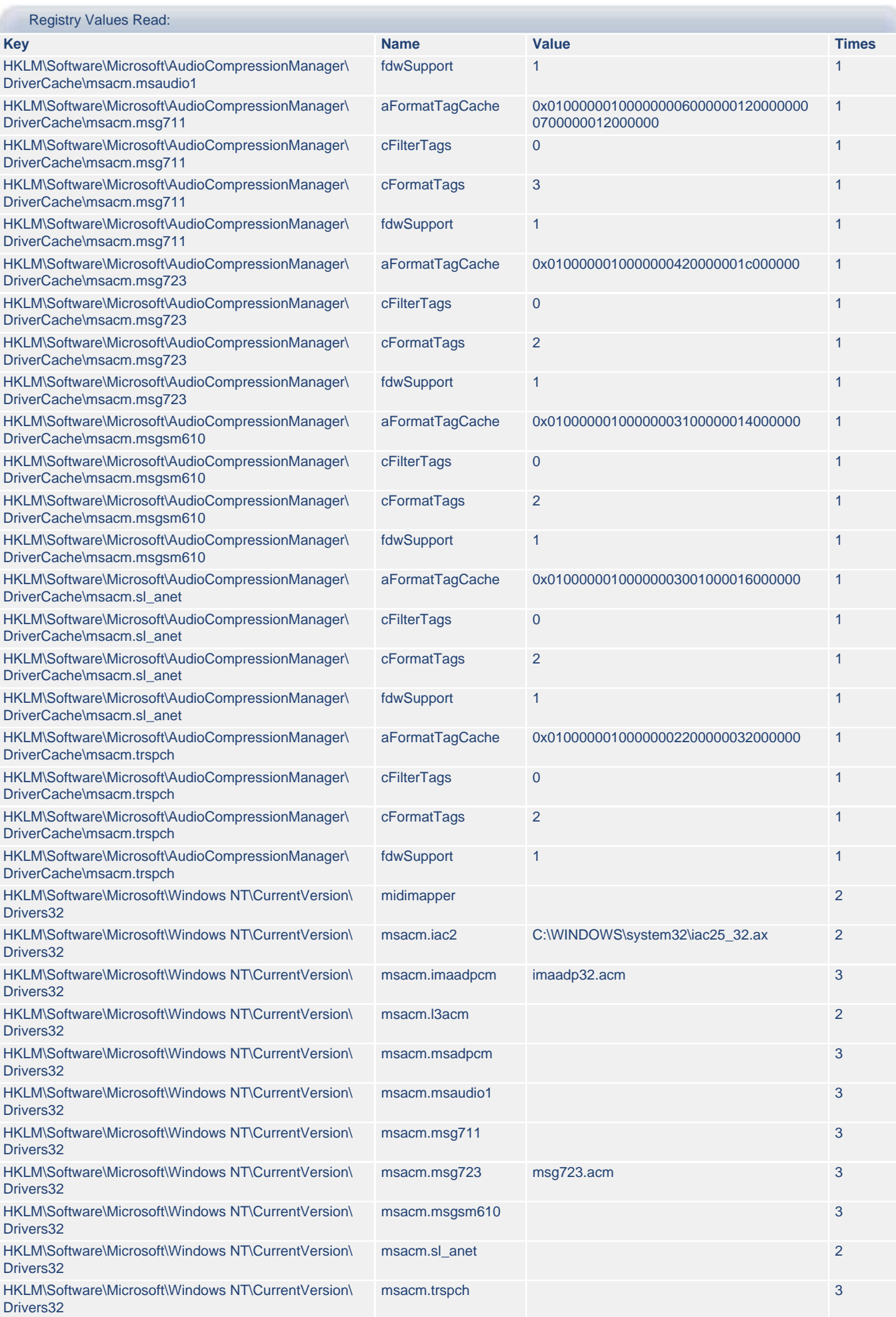

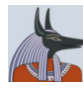

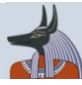

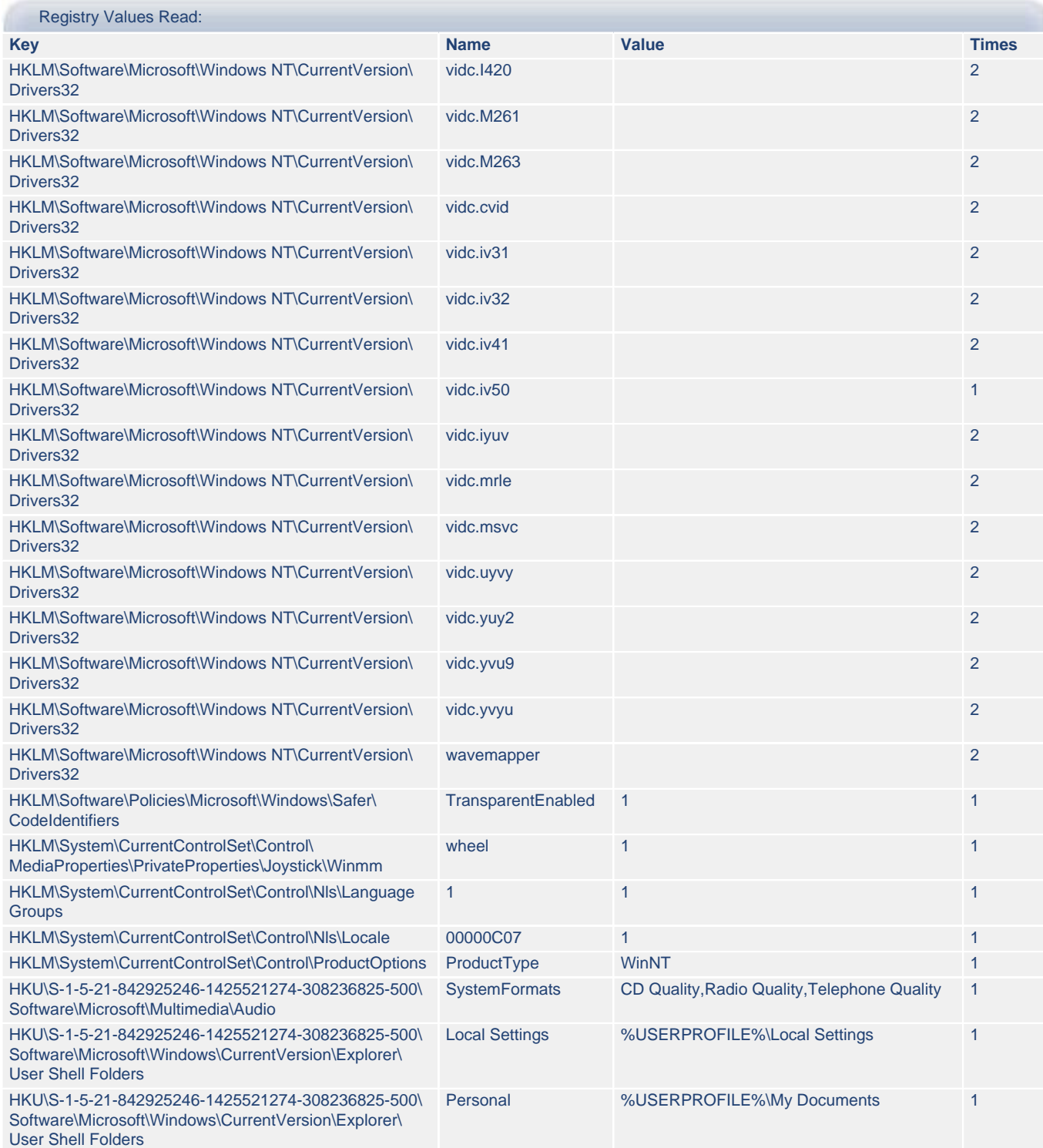

## <span id="page-19-0"></span>**5.b) attrib.exe - File Activities**

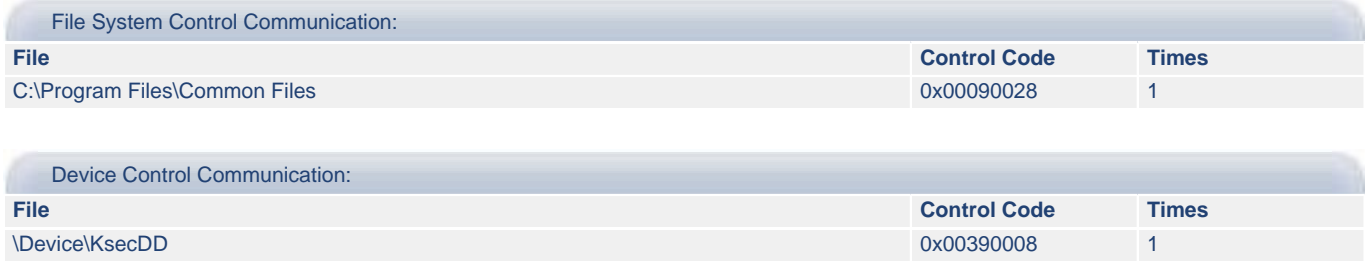

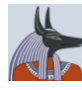

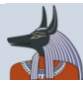

#### Memory Mapped Files:

#### **File Name**

C:\WINDOWS\AppPatch\AcGenral.DLL

C:\WINDOWS\WinSxS\x86\_Microsoft.Windows.Common-Controls\_6595b64144ccf1df\_6.0.2600.5512\_x-ww\_35d4ce83\comctl32.dll

C:\WINDOWS\WindowsShell.Manifest

C:\WINDOWS\system32\MSACM32.dll

C:\WINDOWS\system32\SHELL32.dll

C:\WINDOWS\system32\ShimEng.dll

C:\WINDOWS\system32\UxTheme.dll

C:\WINDOWS\system32\WINMM.dll

C:\WINDOWS\system32\comctl32.dll

C:\WINDOWS\system32\ulib.dll

C:\Windows\AppPatch\sysmain.sdb